# MCD-LEVEL1 Q&As

MuleSoft Certified Developer - Level 1 (Mule 4)

### Pass Mulesoft MCD-LEVEL1 Exam with 100% Guarantee

Free Download Real Questions & Answers **PDF** and **VCE** file from:

https://www.leads4pass.com/mcd-level1.html

### 100% Passing Guarantee 100% Money Back Assurance

Following Questions and Answers are all new published by Mulesoft Official Exam Center

Instant Download After Purchase

- 100% Money Back Guarantee
- 😳 365 Days Free Update

Leads4Pass

800,000+ Satisfied Customers

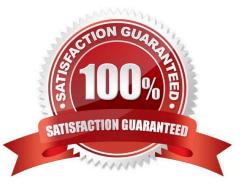

## Leads4Pass

#### **QUESTION 1**

A RAML specification is defined to manage customers with a unique identifier for each customer record. What URI does MuleSoft recommend to uniquely access the customer identified with the unique ID 1234?

- A. /customers?custid=trueandcustid=1234
- B. /customers/1234
- C. /customers/custid=1234
- D. /customers?operation=getandcustid=1234

Correct Answer: B

URI parameter (Path Param) is basically used to identify a specific resource or resources. For eg : the URL to get employee details on the basis of employeeID will be GET /employees/{employeeID} where employees is resource and {employeeID} is URI parameter. Hence option 1is the correct answer

#### **QUESTION 2**

As a part of project requirement, you want to build an API for a legacy client. Legacy client can only consume SOAP webservices. Which type the interface documentation can be prepared to meet the requirement?

- A. RAML file to define SOAP services
- B. WSDL file
- C. JSON file
- D. plain text file documenting API\\'s

Correct Answer: B

Web Services Description Language. WSDL is used to describe SOAP based web services

#### **QUESTION 3**

Refer to the exhibits. The Set Payload transformer in the additem child flow uses DataWeave to create an order object.

What is the correct DataWeave code for the Set Payload transformer in the createOrder flow to use the additem child flow to add a router call with the price of 100 to the order?

### Leads4Pass

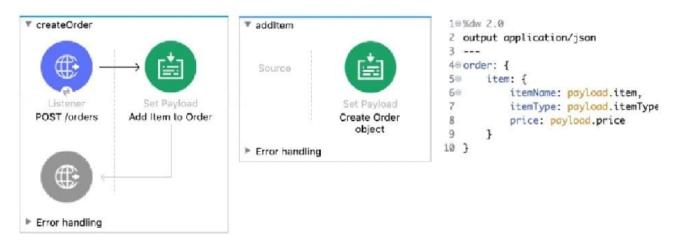

- A. lookup( "addItern", { price: "100", item: "router", itemType: "cable" } )
- B. addltem( { payload: { price: "100", item: "router", itemType: "cable" > } )
- C. lookup( "addItem", { payload: { price: "100", item: "router", itemType: "cable" } > )
- D. addltem( { price: "100", item: "router", itemType: "cable" } )

Correct Answer: C

#### **QUESTION 4**

Refer to the exhibits.

### Leads4Pass

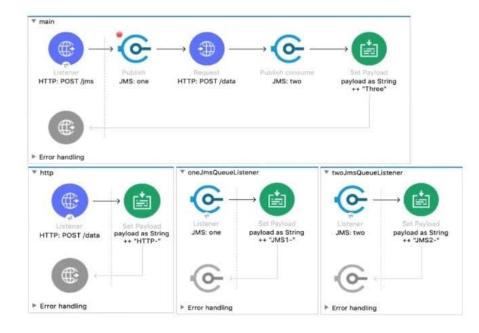

#### <flow name="main">

```
<http:listener doc:name="HTTP: POST /jms" config-ref="HTTP_Listener_config" path="/jms" />
<jms:publish doc:name="JMS: one" config-ref="JMS_Config" destination="one" >
<jms:message outboundContentType="text/plain" />
</jms:publish>
<http:request method="POST" doc:name="HTTP: POST /data" url="http://localhost:8081/data"/>
<jms:publish-consume doc:name="JMS: two" config-ref="JMS_Config" destination="two">
<jms:publish-consume doc:name="HTTP: POST /data" url="http://localhost:8081/data"/>
<jms:publish-consume doc:name="JMS: two" config-ref="JMS_Config" destination="two">
<jms:publish-consume doc:name="JMS: two" config-ref="JMS_Config" destination="two">
<jms:publish-consume doc:name="JMS: two" config-ref="JMS_Config" destination="two">
<jms:message outboundContentType="text/plain" />
</jms:publish-consume>
<set-payload value='#[payload ++ "Three"]' doc:name='payload as String ++ "Three"' />
```

A web client sends a POST request to the HTTP Listener with the payload "Hello-". What response is returned to the web client? What response is returned to the web client?

- A. Hello- HTTP-] MS2-Three B. HTTP-JMS2-Three
- C. Helb-JMS1-HTTP-JMS2 -Three
- D. Hello-HTTP-Three

```
Correct Answer: A
```

#### **QUESTION 5**

What of the below is not a feature of API Notebooks?

- A. API documentation
- B. Creates a client for an API
- C. Creates a mock service for an API
- D. Perform authenticated live calls on a real server

Correct Answer: C

Correct answer is Creates a mock service for an API API Notebook is an open source, shareable web application for API documentation, interactive API tutorial and example generatation, and a client for your API endpoints. Using API Notebook, you can make requests and quickly transform the responses into readable format. However it cannot be used to mock service for an API. MuleSoft Doc Ref : https://docs.mulesoft.com/api-manager/1.x/api-notebook-concept

MCD-LEVEL1 PDF Dumps MCD-LEVEL1 VCE Dumps MCD-LEVEL1 Practice Test